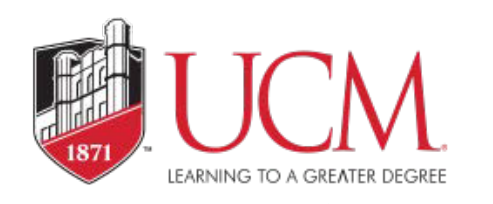

## Procurement Quick Reference Guide

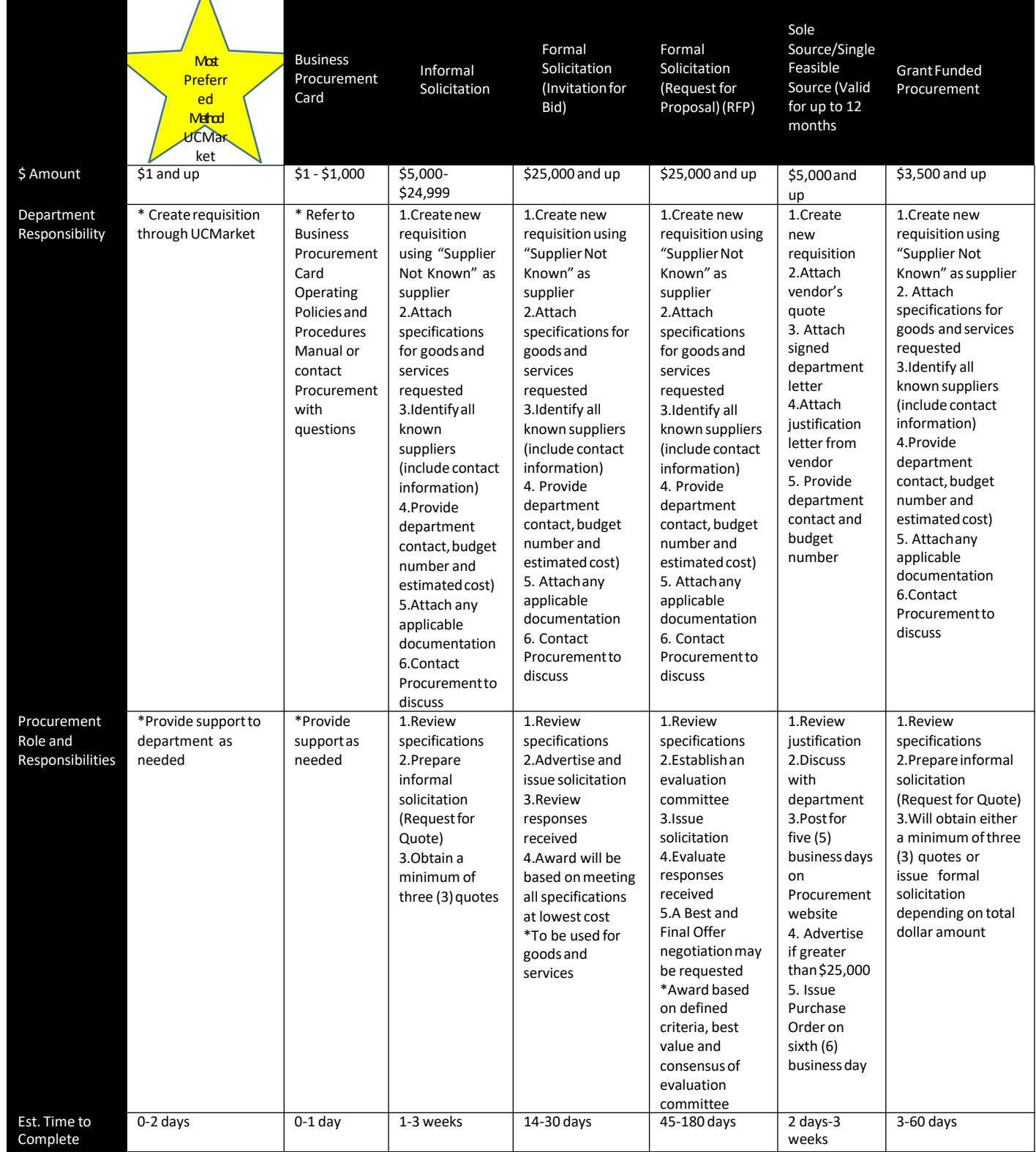

\*Life of contract/purchase order or repetitive purchases determines the dollar threshold for all types of solicitations.

\*Construction projects may have longer lead times.

\*Cooperative contracts may be utilized.

Note:

\*If total contract exceeds \$350,000, approval by the Board of Governors is required.